, tushu007.com <<Linux Qt4 My>>

- <<Linux Qt4 MySQL >>
- 13 ISBN 9787111372912
- 10 ISBN 7111372913

出版时间:2012-3

作者:邱铁,周玉,张民垒

PDF

http://www.tushu007.com

 $,$  tushu007.com <<Linux Qt4 My>>

在Linux操作系统环境下,图形界面与数据库编程技术越来越受到广泛重视。

 $\mathcal{R}$  $Qt4.7$   $*$   $*$   $*$  $L$ inux $Qt4.7$  MySQL

Linux Qt4 MySQL

 $Linux$ 

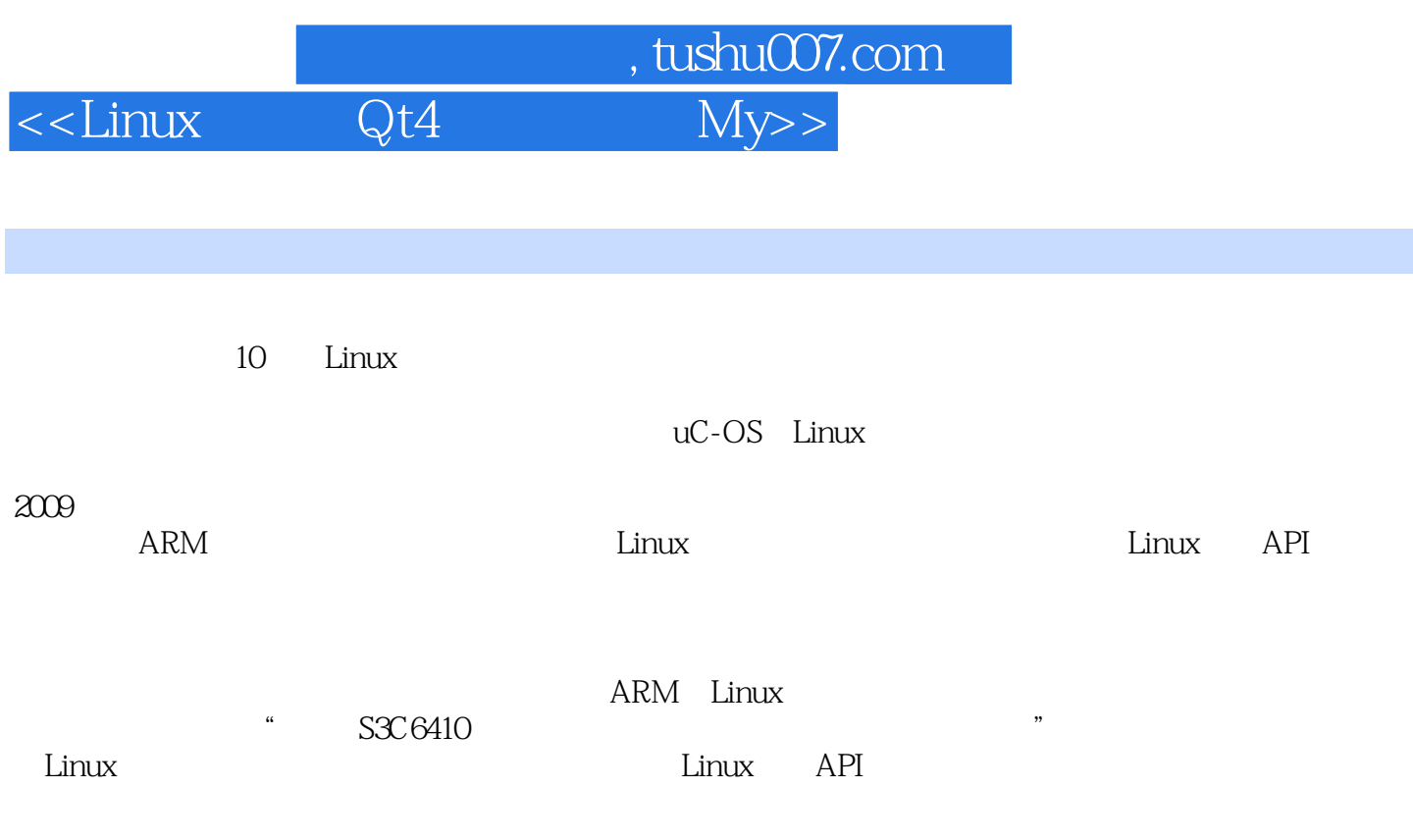

tinux contracts and the Linux contracts extended by Linux

 $<<$ Linux Qt4 My

 $\overline{1}$  $1.1$ 1.2 Linux 1.2.1 Qt 1.2.2 GTK+  $1.3$   $\qquad$   $\qquad$ 1.3.1 MySQL 1.3.2 SQLite  $1.4$  $2$  Qt4 2.1 Qt Creator 2.2 Qt Qt Creator 23 24  $3$  Qt4 3.1 Layouts  $31.1$  $31.2$  $31.3$  Qt 3.2 Spacers 3.3 Buttons 3.3.1 PushButton 332 RadioButton 333 CheckBox 334 1: PushButton RadioButton CheckBox 3.3.5 ToolButton 3.36 2 ToolButton 33.7 CommandLinkButton 3.3.8 3 CommandLinkButton 3.3.9 ButtonBox 3310 4 ButtonBox 34 Item Views 34.1 ListView 34.2 5 ListView 34.3 TreeView 344 6 TreeView 34.5 TableView 346 7 TableView 34.7 Column View 3.5 Item Widgets 35.1 ListWidget 35.2 TreeWidget 35.3 TableWidget 354 8 TableWidget

## , tushu007.com

## <<Linux环境下Qt4图形界面与My>>

36 Containers 36.1 GroupBox 36.2 ScrollArea 363 9 GroupBox ScrollArea 36.4 ToolBox  $365$   $10$   $To$   $Rox$ 36.6 TabWidget 367 11 TabWidget 3.6.8 StackedWidget 369 12 StackedWidget 36.10 Frame 3.6.11 Widget 36.12 MdiArea 36.13 13 MdiArea 36.14 DockWidget 36.15 14 DockWidget 3.7 **Input Widgets** 37.1 ComboBox 3.7.2 Font ComboBox 37.3 LineEdit 37.4 TextEdit 37.5 PlainTextEdit 37.6 15 ComboBox LineEdit TextEdit 37.7 SpinBox 37.8 Double SpinBox 37.9 Slider 37.10 16 SpinBox Double SpinBox Slider 37.11 Dial 3.7.12 17 Dial 3.7.13 ScrollBar 37.14 DateEdit 3.7.15 TimeEdit 37.16DateTimeEdit 37.17 18 DateEdit TimeEdit DateTimeEdit 3.8 Display Widgets 38.1 Label 38.2 TextBrowser 383 19 TextBrower 38.4 GraphicsView 385 20 GraphicsView 386 Calendar 387 21 Calendar 38.8LCDNumber 389 22 LCDNumber 3.8.10 ProgressBar 38.11 23 ProgressBar 38.12 Line

第一图书网, tushu007.com

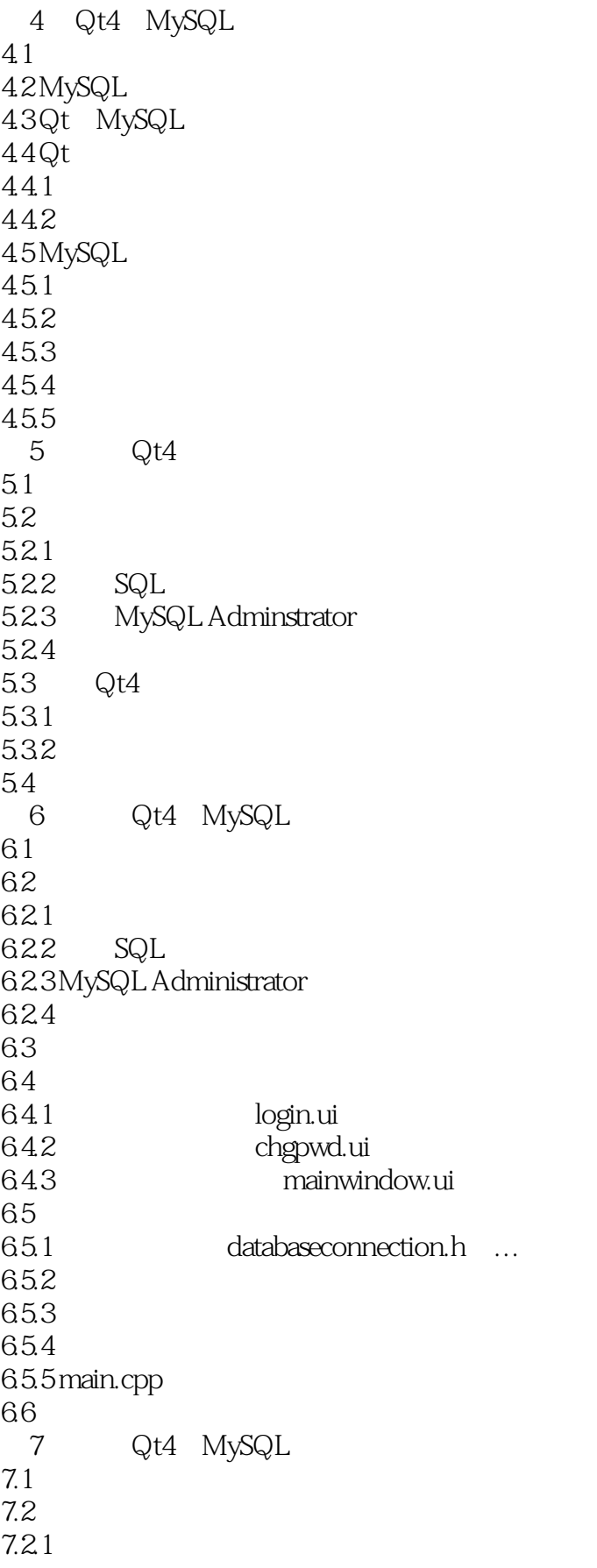

第一图书网, tushu007.com

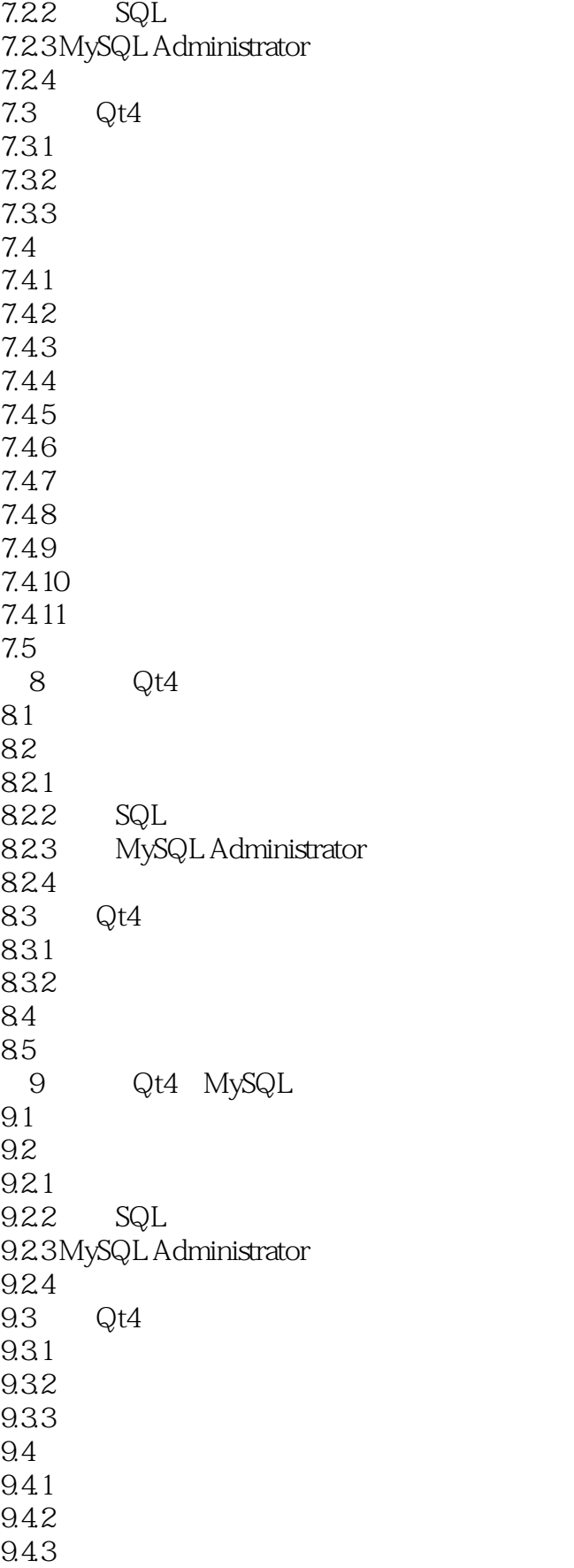

第一图书网, tushu007.com

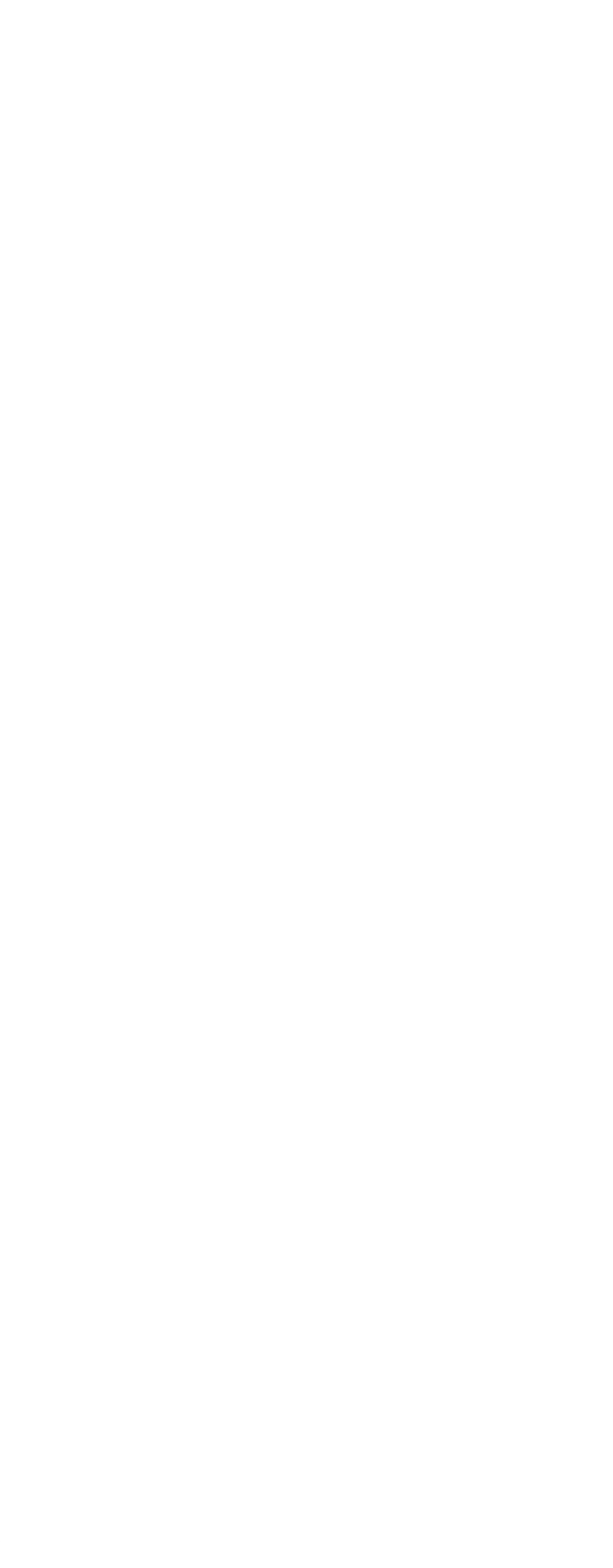

第一图书网, tushu007.com <<Linux环境下Qt4图形界面与My>>

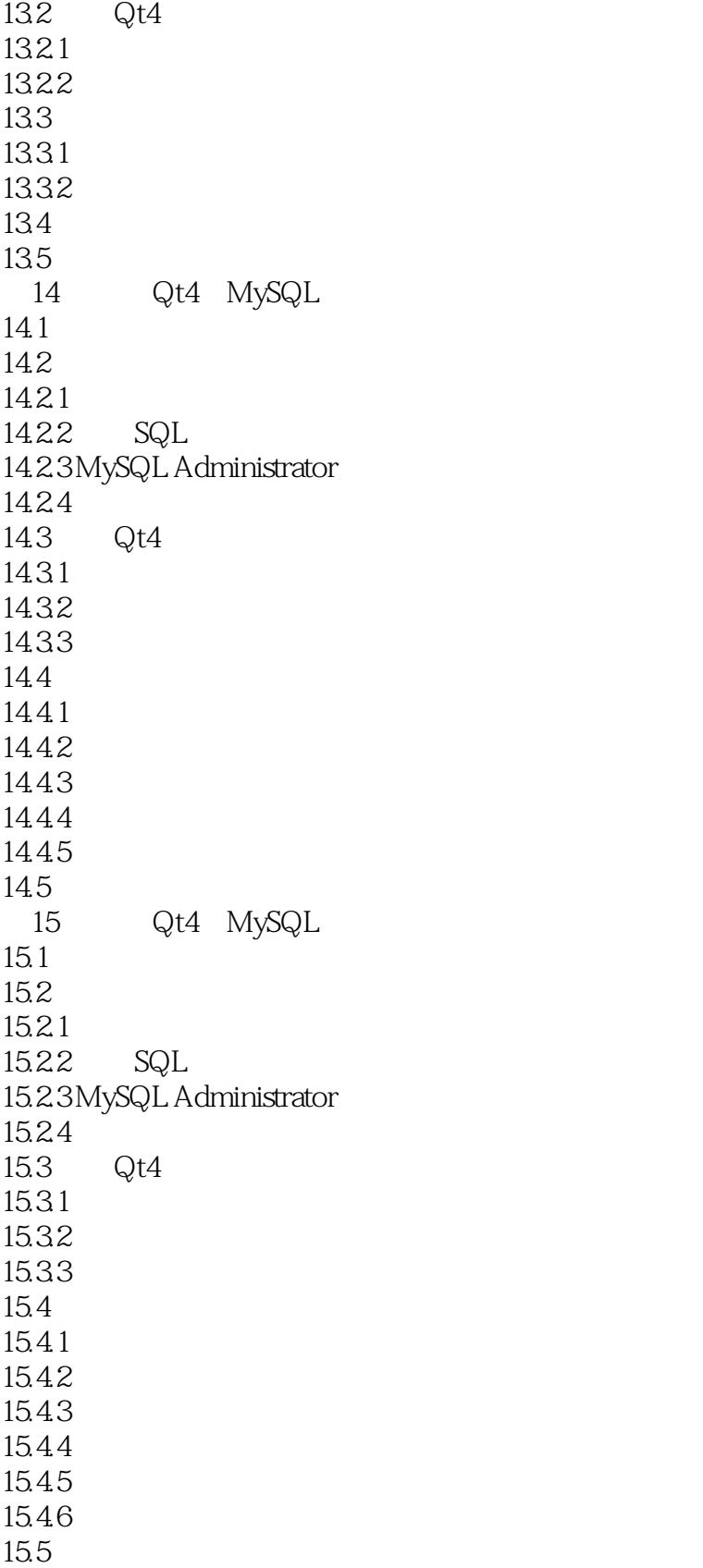

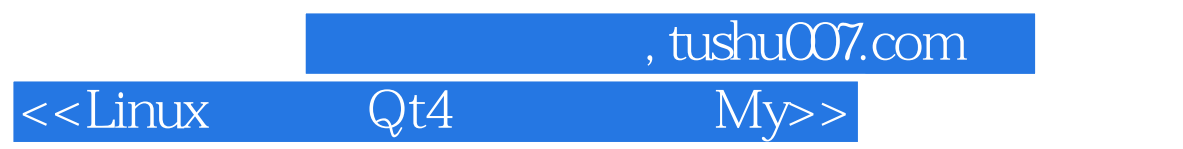

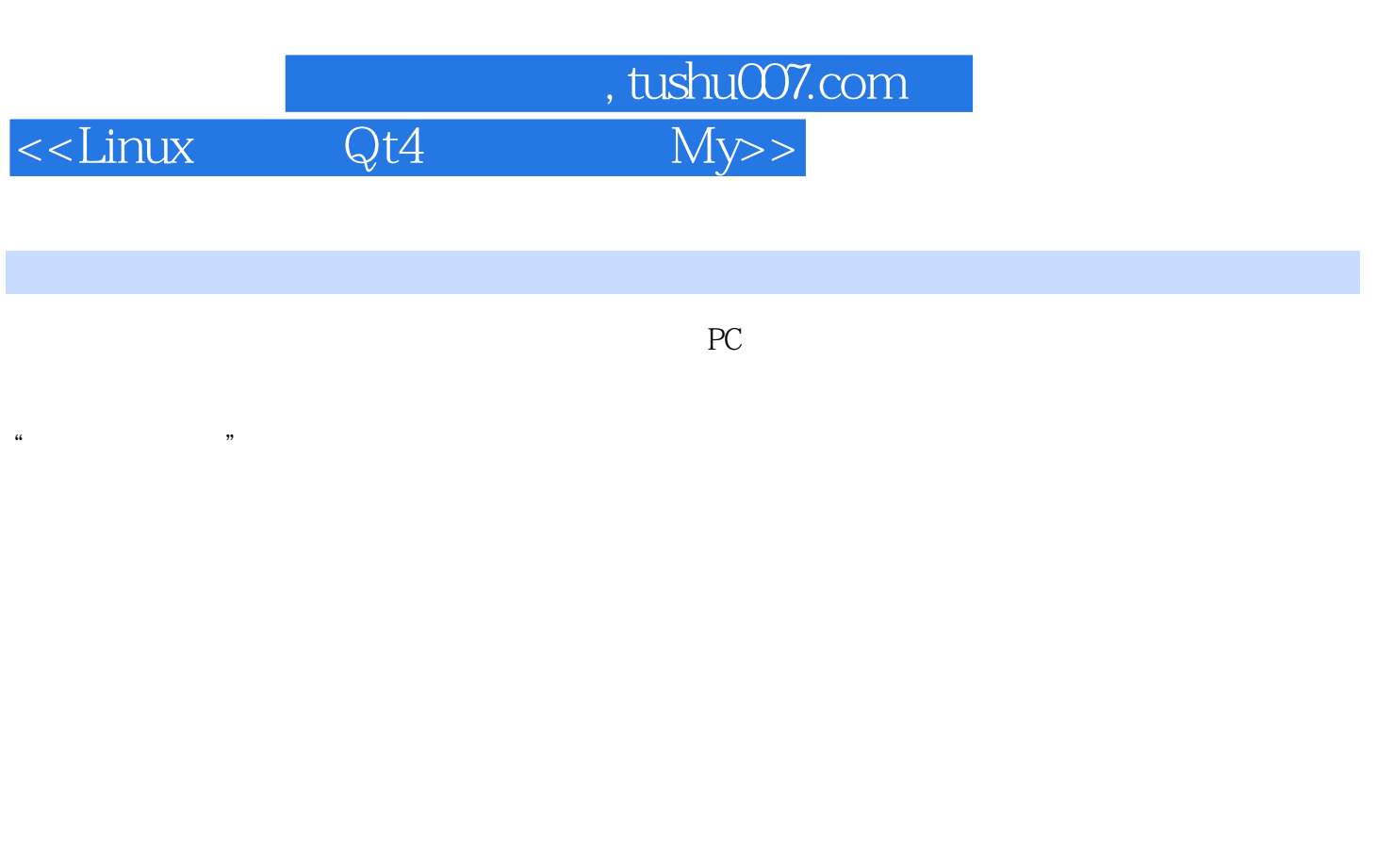

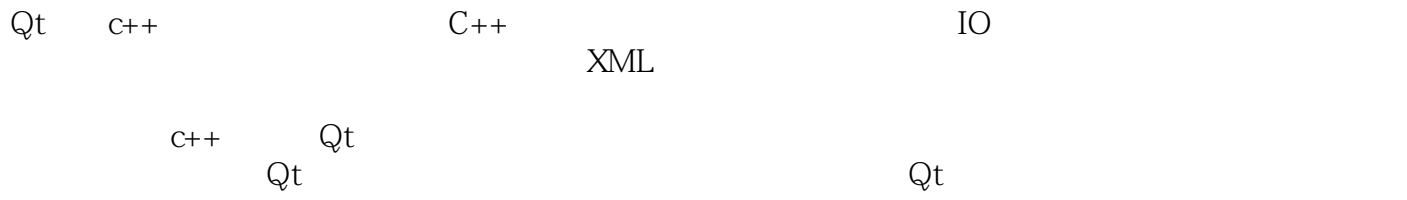

 $\rm Qt$  , and  $\rm Qt$ 

第一图书网, tushu007.com

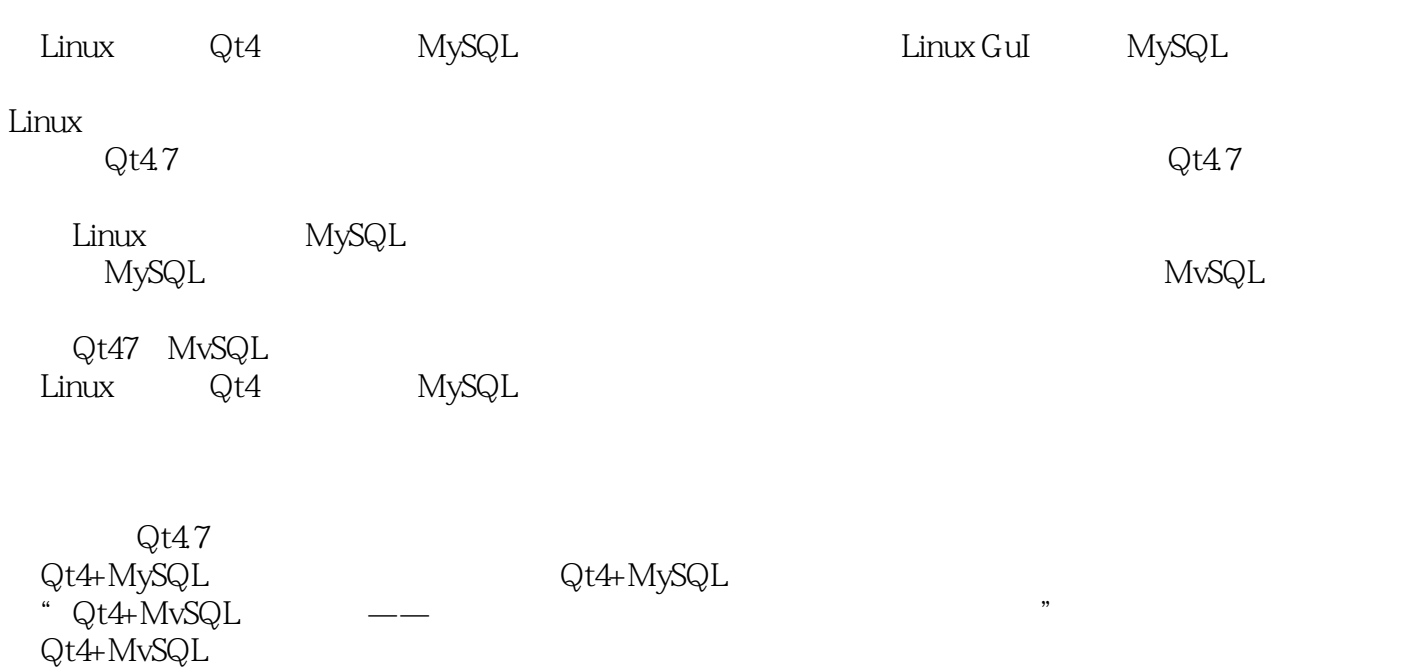

Qt4 MvSQL

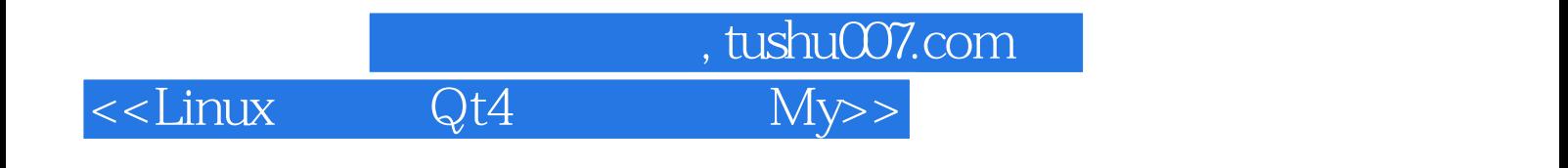

本站所提供下载的PDF图书仅提供预览和简介,请支持正版图书。

更多资源请访问:http://www.tushu007.com